# Using OVN Interconnect for scaling (OVN) Kubernetes deployments

Numan Siddique Dumitru Ceara

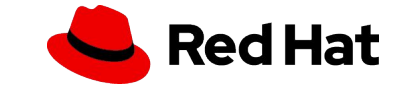

- K8S CNI plugin
- Uses OVN and OVS
- OVN Community project <https://github.com/ovn-org/ovn-kubernetes>

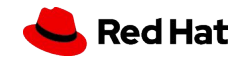

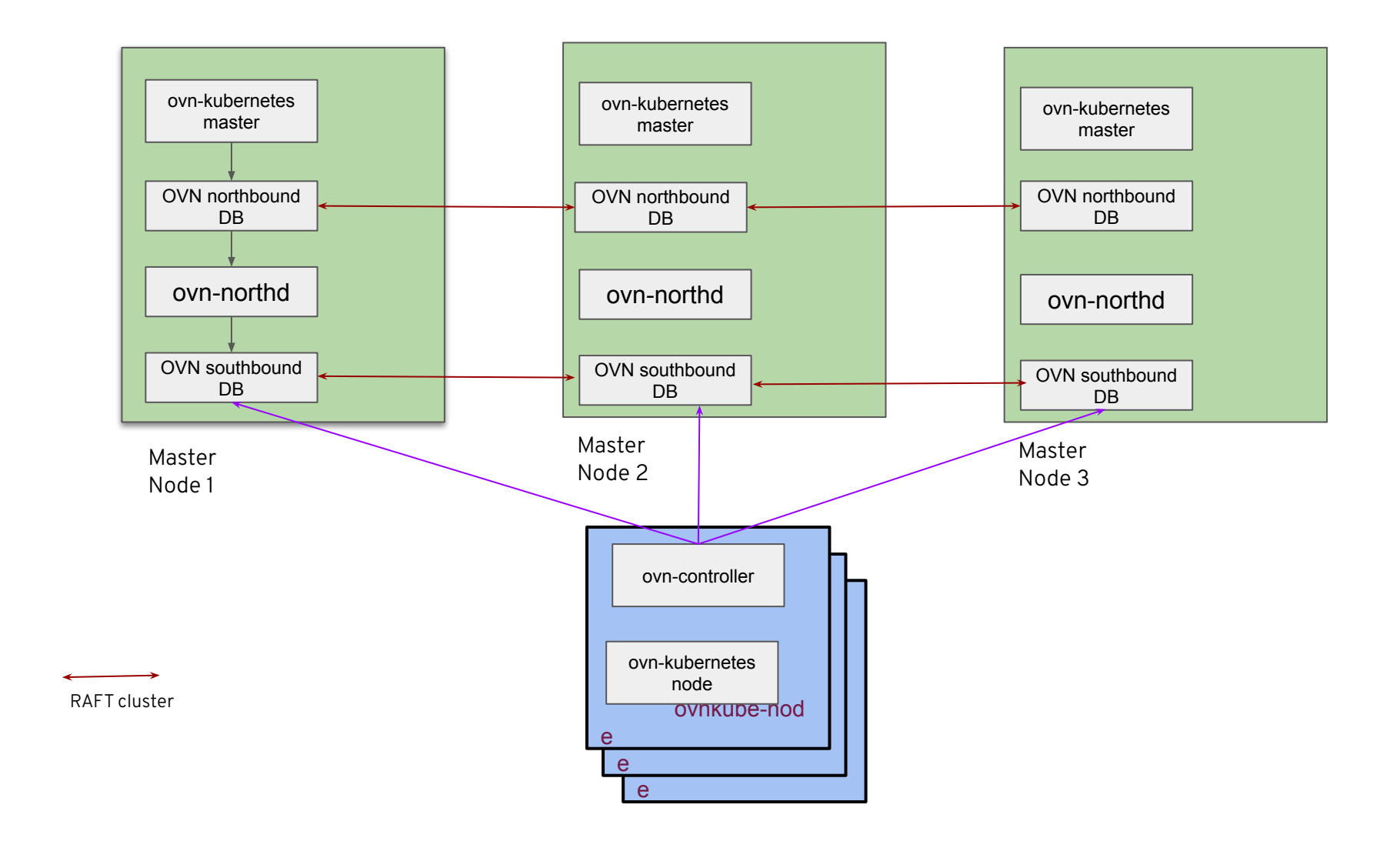

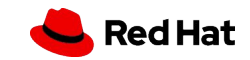

- OVN southbound database
	- becomes a bottleneck as the number of nodes increase.
	- Raft issues split brain, frequent leadership transfers.
- ovsdb-server is single threaded.
- ovn-northd does not process changes incrementally and its complexity is O(NxM) with N nodes and M services (likely with a constant > 1)

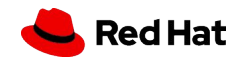

#### What is OVN IC?

- [OVN Interconnection](https://docs.ovn.org/en/latest/tutorials/ovn-interconnection.html) is a feature of OVN
- Allows independent OVN deployments to be interconnected by OVN managed geneve tunnels.
- Requires
	- Global interconnect databases accessible from each deployment
	- "ovn-ic" service running on each deployment.
- ovn-ic connects to global ic databases and also to its OVN Northbound and Southbound databases.
- It creates transit switch in OVN Northbound database for interconnection.
- Please refer to [this](https://www.youtube.com/watch?v=YoAHurcAToE) presentation from Han for more information

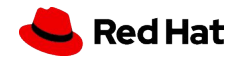

- Address scale requirements.
- Avoid worker nodes communicating to the NB/SB databases running in central/master nodes

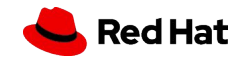

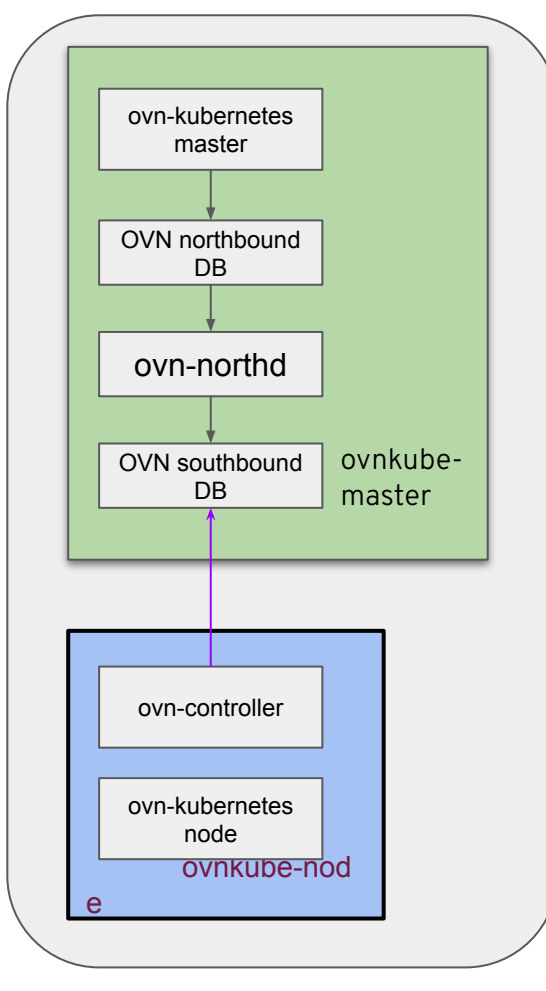

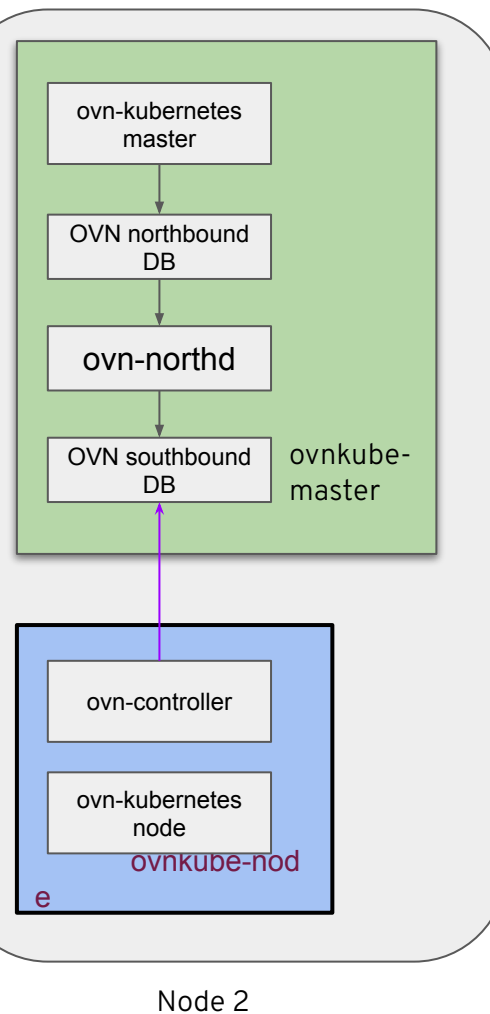

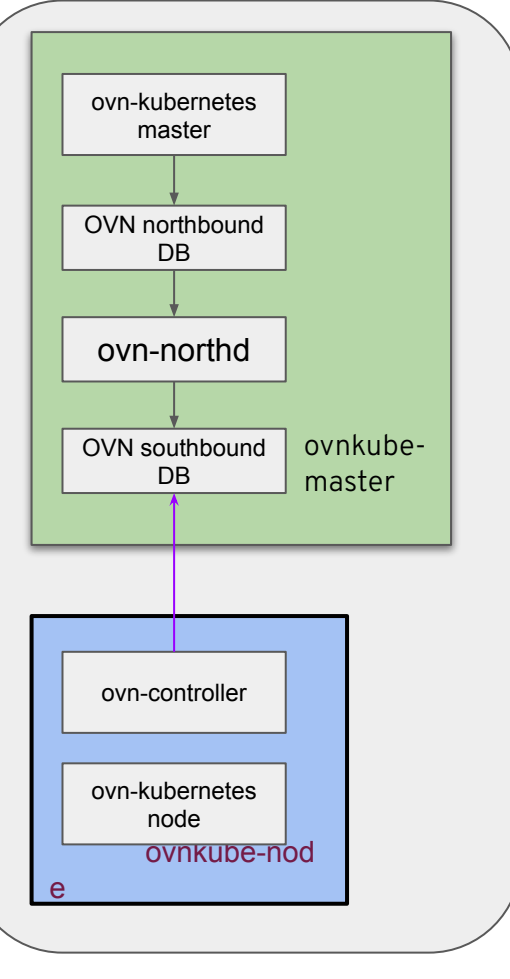

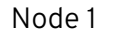

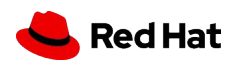

- 1. OVN component communication is now isolated per node no network traffic for clients (ovn-controllers) to talk to database servers (SBDB)
- 2. Only a single client per database eliminated current bottleneck of SBDB cannot scale with as n clients increase
- 3. Smaller per node database size northd CPU pressure is reduced and database sizes are smaller since a node only needs a subset of the data
- 4. No more Raft with every node having its own database eliminates a source of complexity and severe bugs

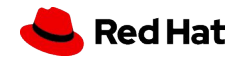

## OVN IC Technical Overview

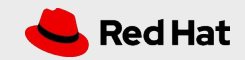

- No native interconnect OVN databases or "ovn-ic" service required
- Interconnect functionality is added in ovn-kubernetes using zones

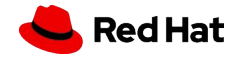

#### What is a zone?

- A zone is an independent OVN deployment
- A K8s deployment can have one or more zones.
- A zone can have one or more kubernetes nodes.
- Each kubernetes node is assigned to a zone.
- Each zone will run its own ovnkube-master(s) (multiple ovnkube-masters for HA)

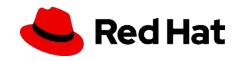

Zone - foo Zone - bar Zone - baz **ovnkube-master Ovnkube-node ovnkube-cluster-manager M**1 ovnkube-node **M2** ovnkube-node **MЁ ovnkube-master ovnkube-node W<sub>2</sub> ovnkube-master ovnkube-node WЂ** ovnkube-node **WЁ** ovnkube-node **WϿ** Zone - other **ovnkube-master ovnkube-node WЃ**

*M - Master nodes W - worker nodes*

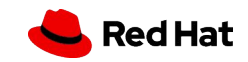

### OVN-K8S network topology (centralized)

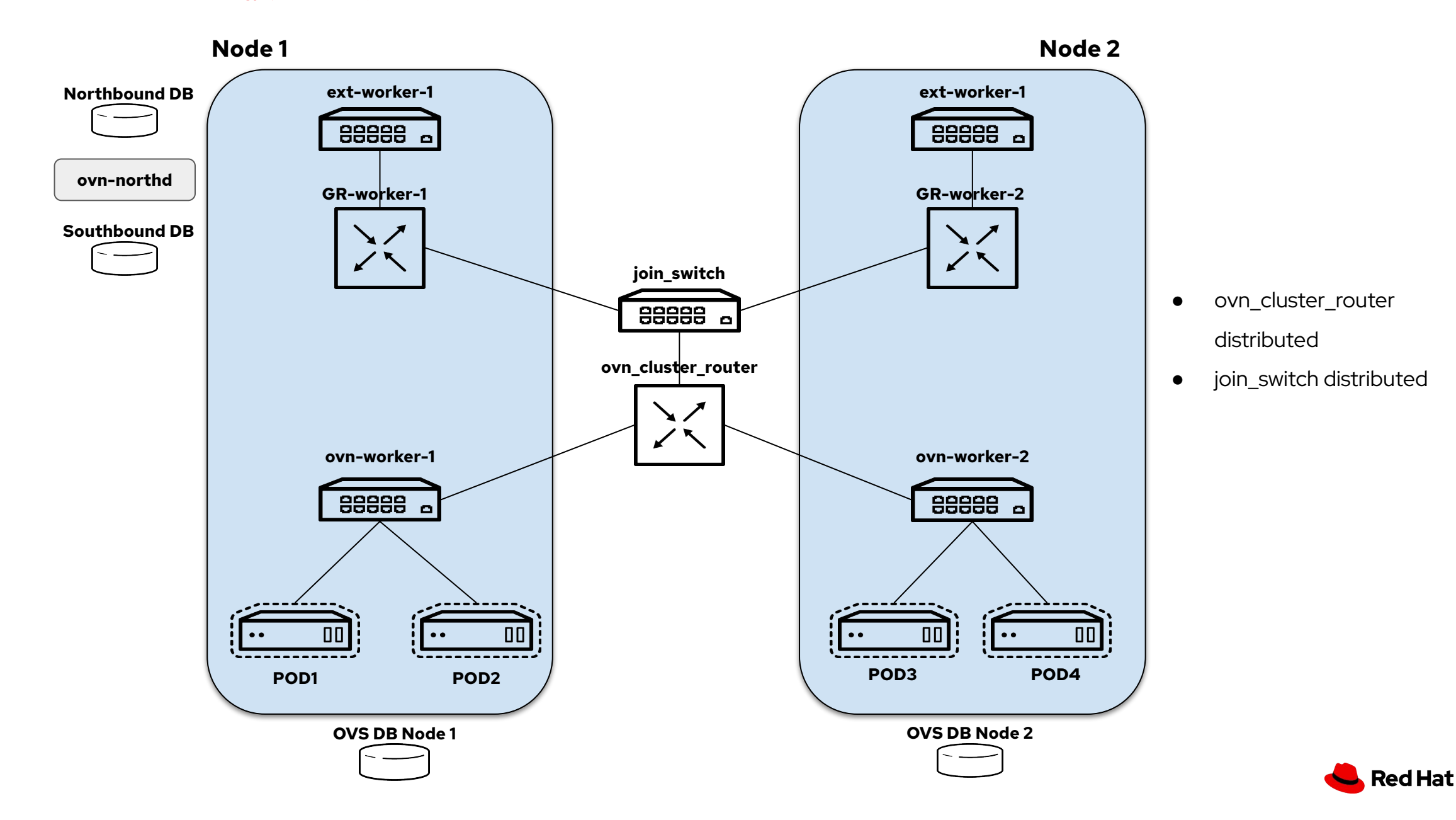

14

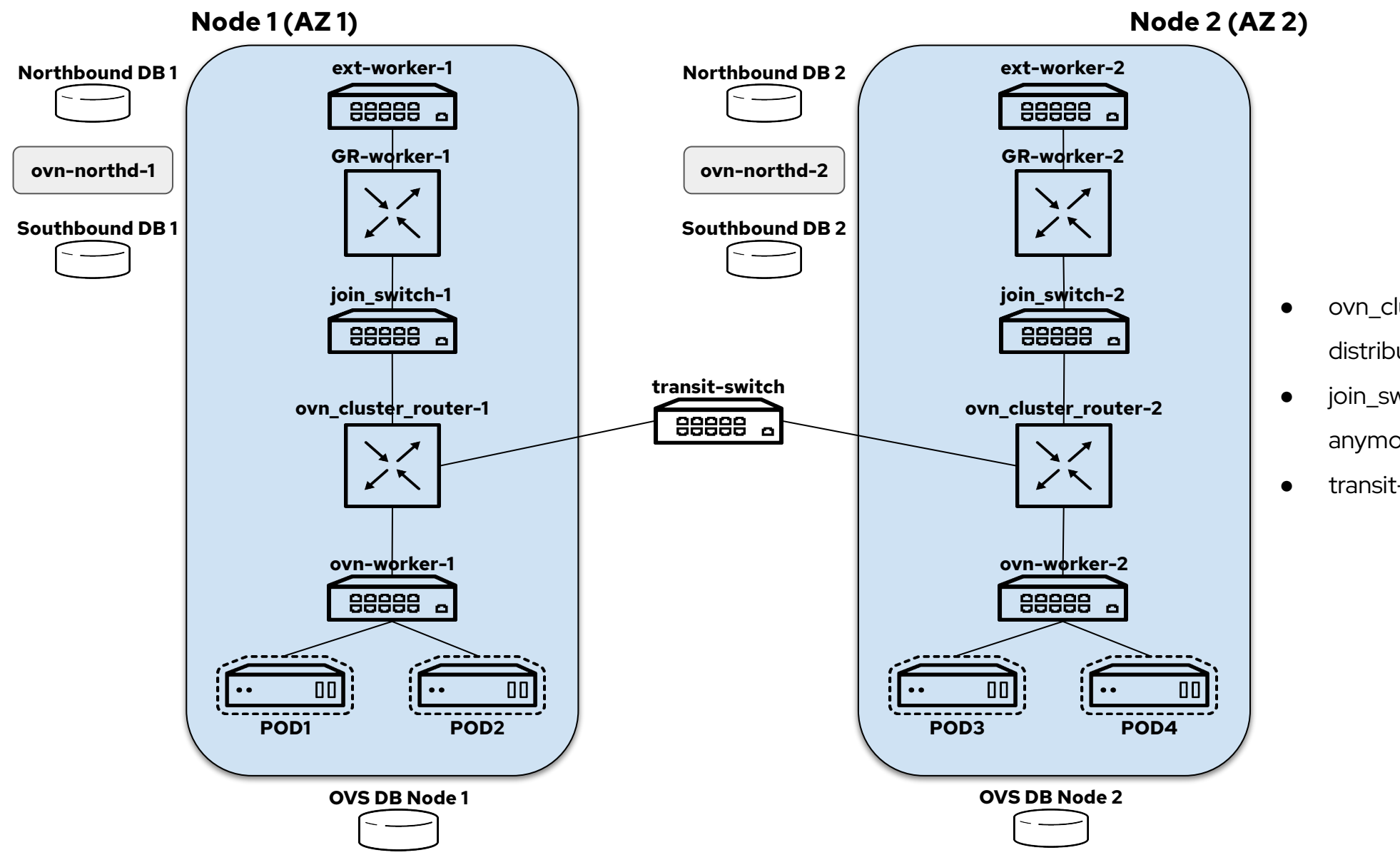

- ovn\_cluster\_routers not distributed anymore
- join\_switch not distributed anymore
- transit-switch distributed

**Red Hat** 

## Adding a POD (centralized)

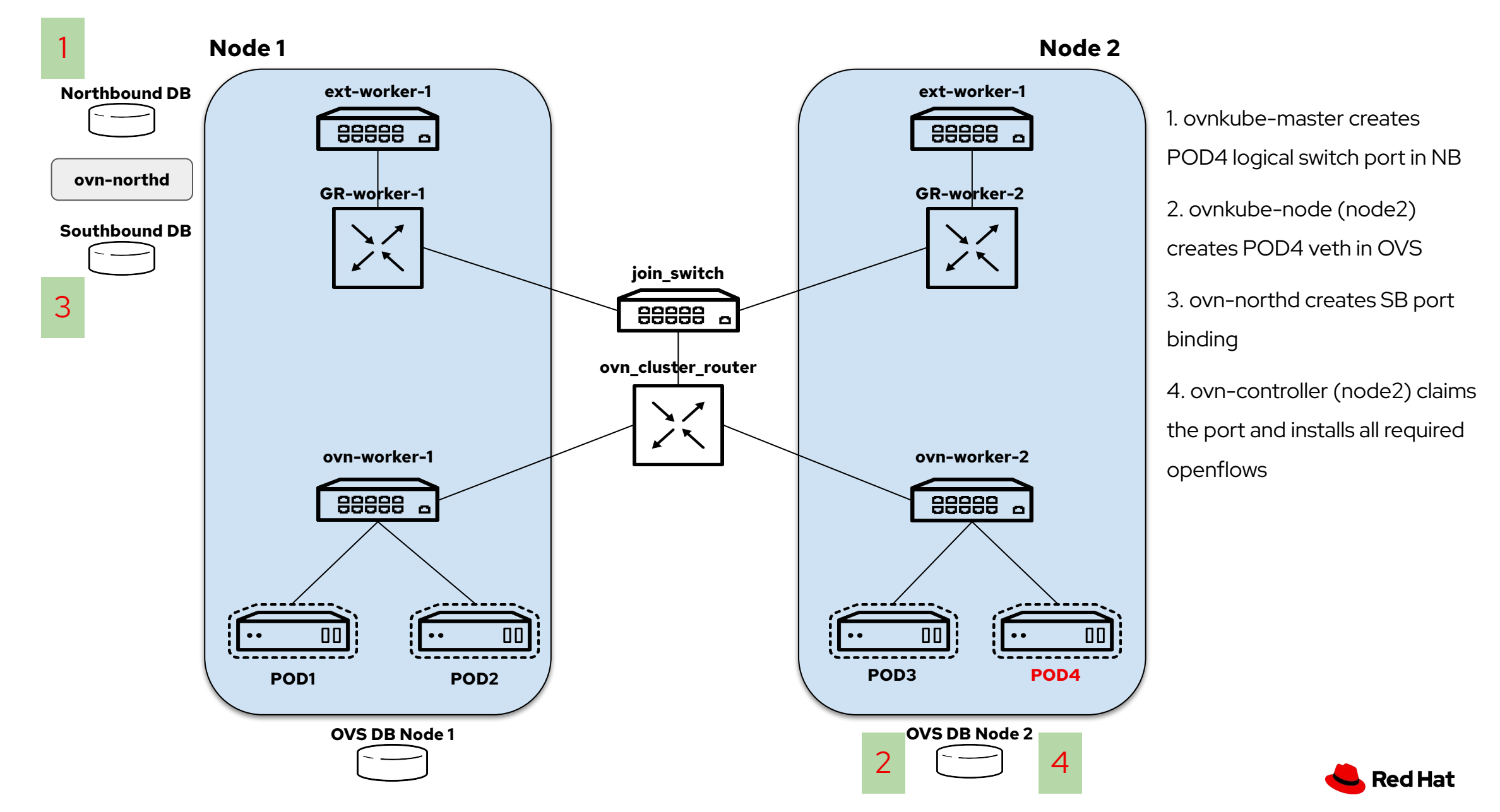

## Adding a POD (IC)

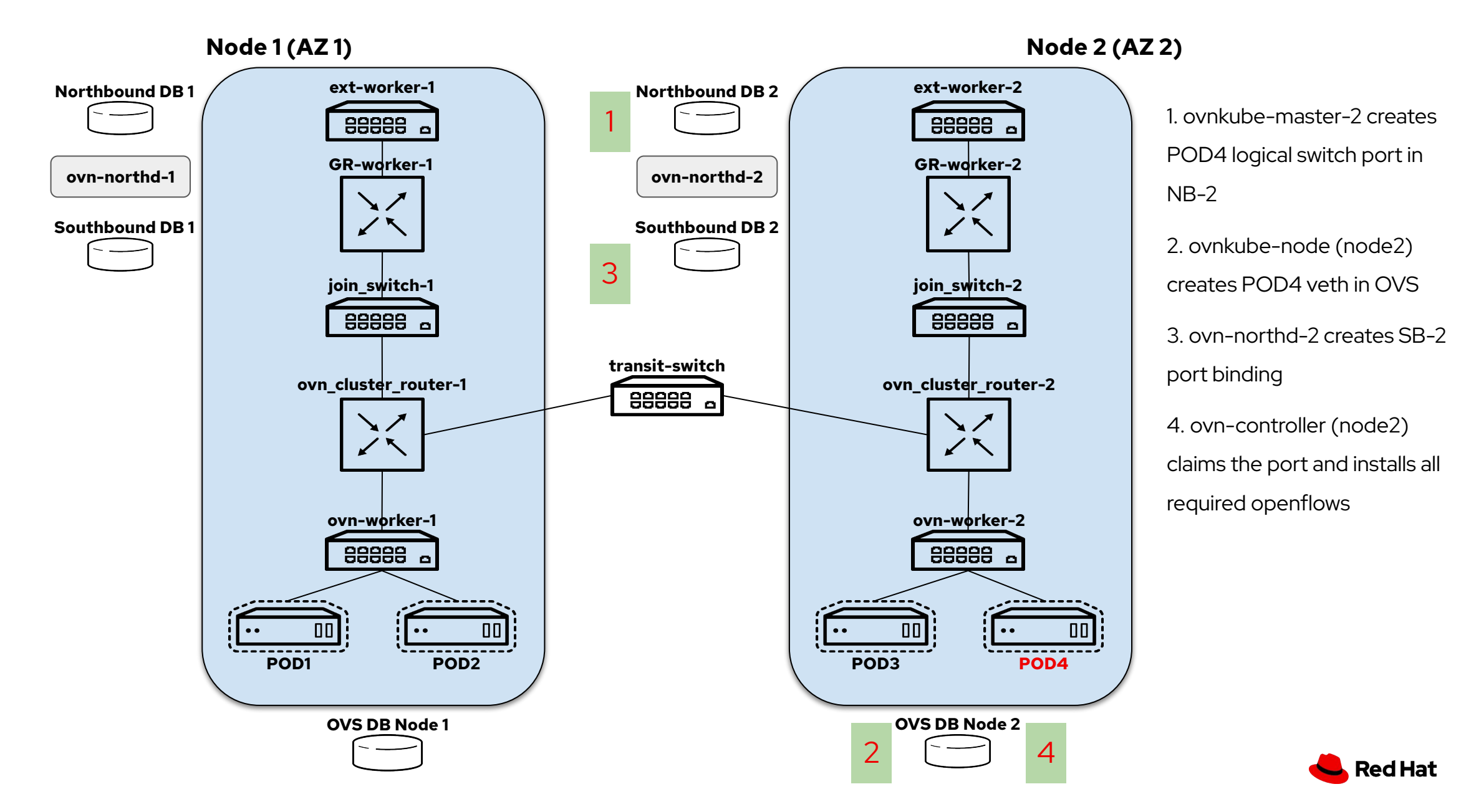

## Adding a service (centralized)

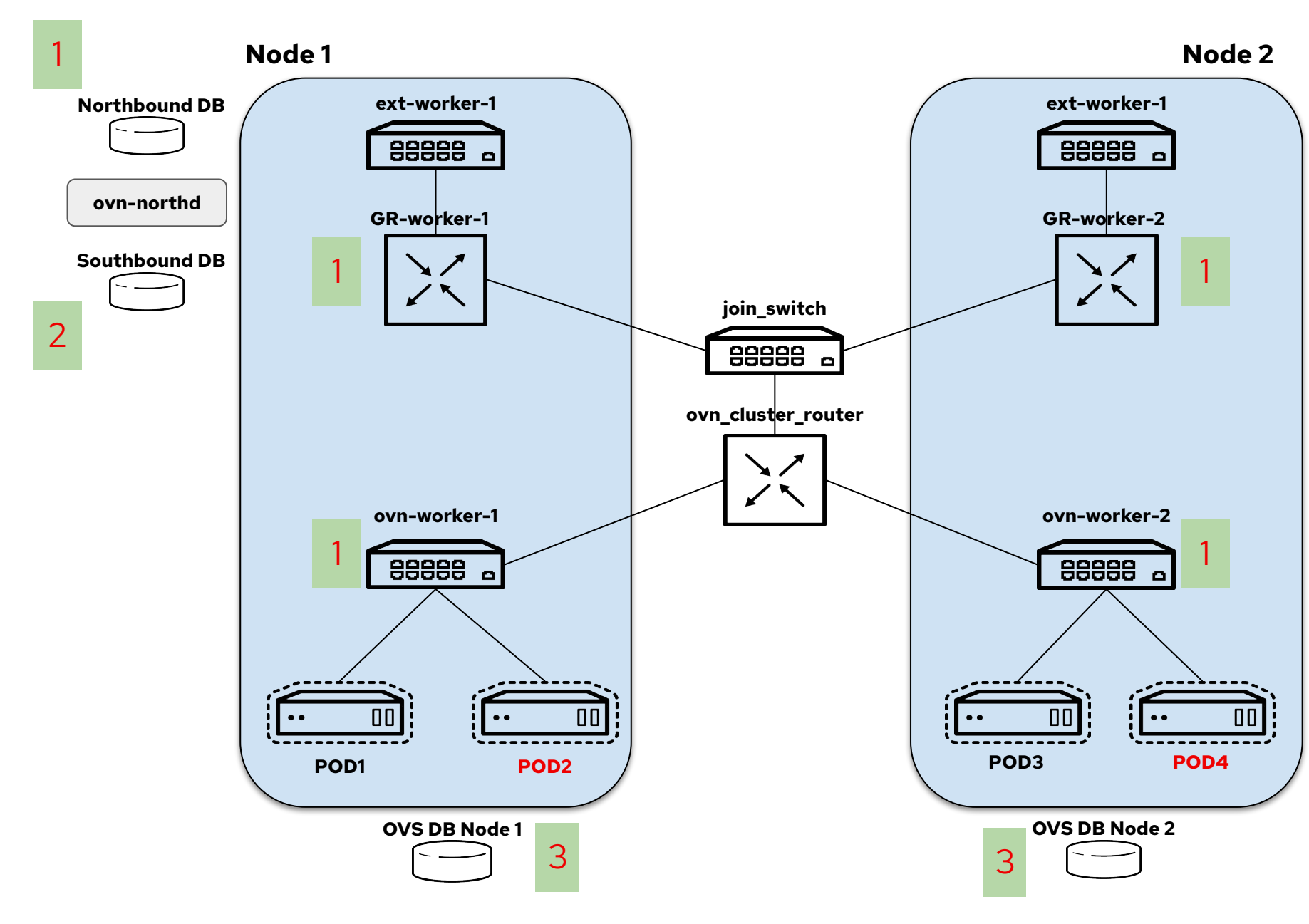

1. ovnkube-master creates a load balancer for the service with backends POD2 and POD4. This is applied to the node switches and node GRs 2. ovn-northd creates SB load balancer and relevant logical flows

3. ovn-controllers process SB updates and installs all required openflows

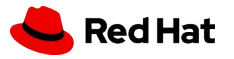

## Adding a service (IC)

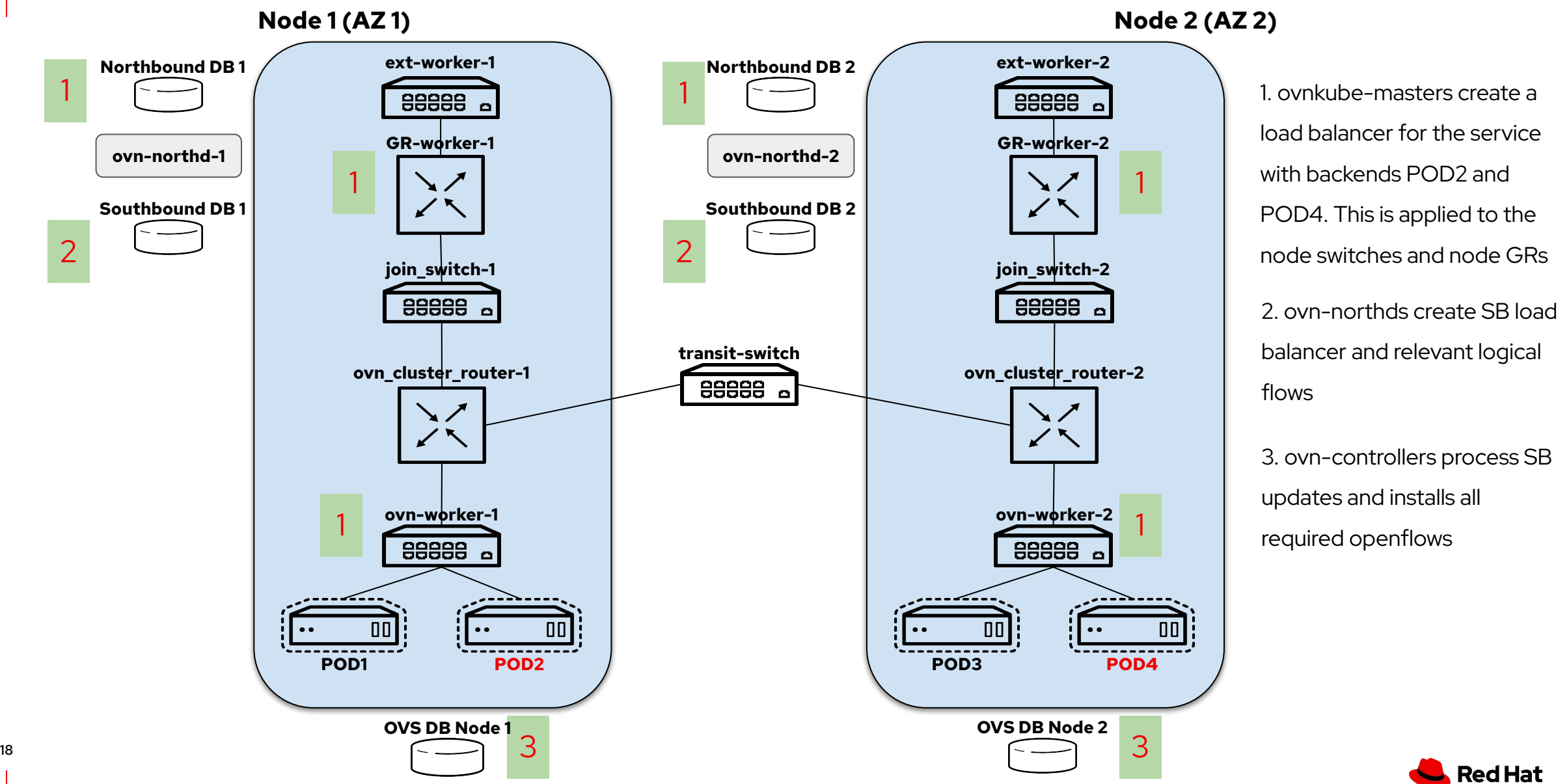

 $\blacktriangle$  Red Hat

#### Adding a network policy (centralized)

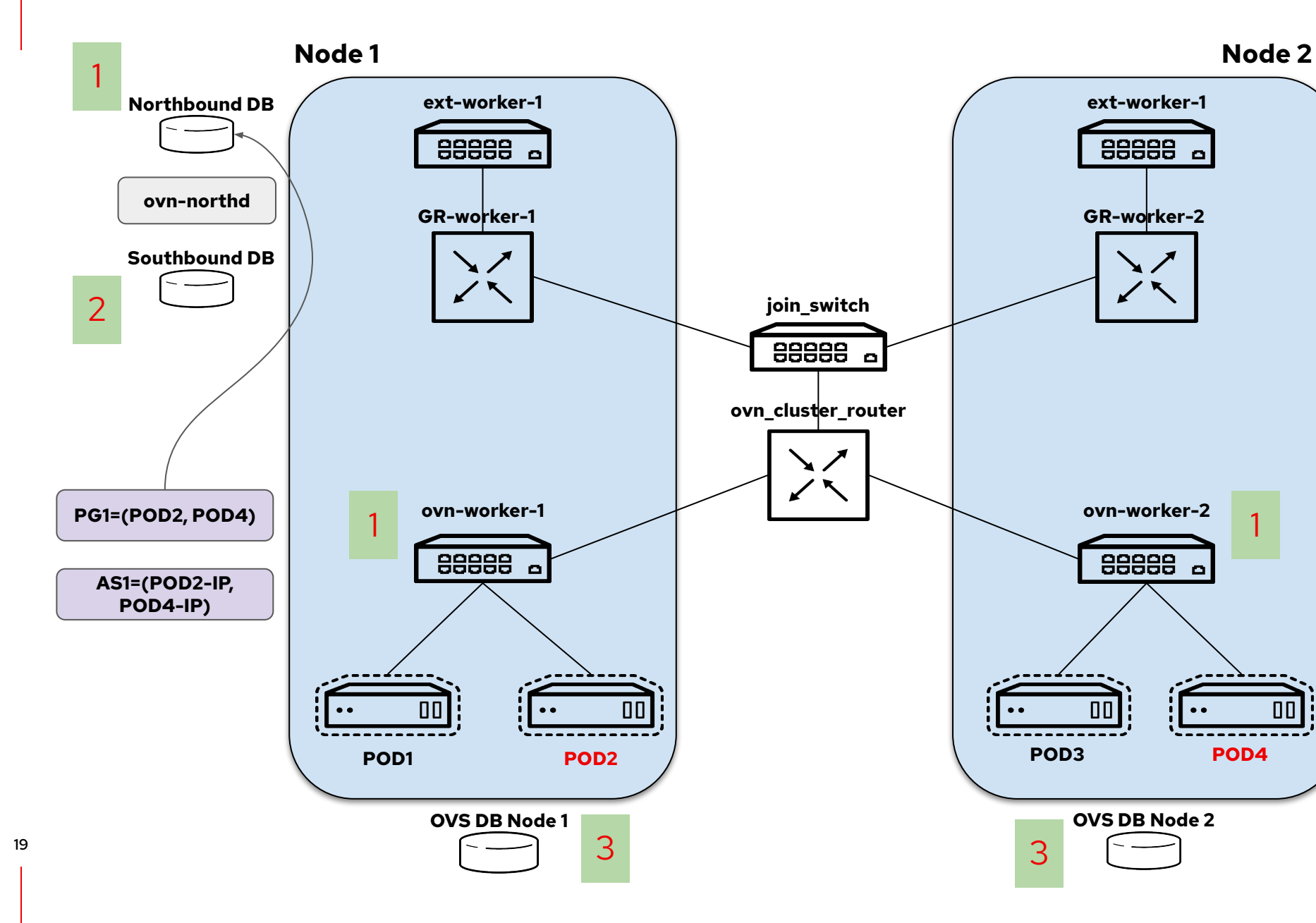

1. ovnkube-master creates an ACL for the network policy. The ACL refers to the port group containing all selected pods, PG1=(POD2, POD4) and to the address set containing the pods' IPs AS1 = (POD2-IP, POD4-IP). The ACL is (implicitly) applied to the node switches. 2. ovn-northd creates SB relevant logical flows

3. ovn-controllers process SB updates and installs all required openflows

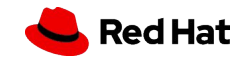

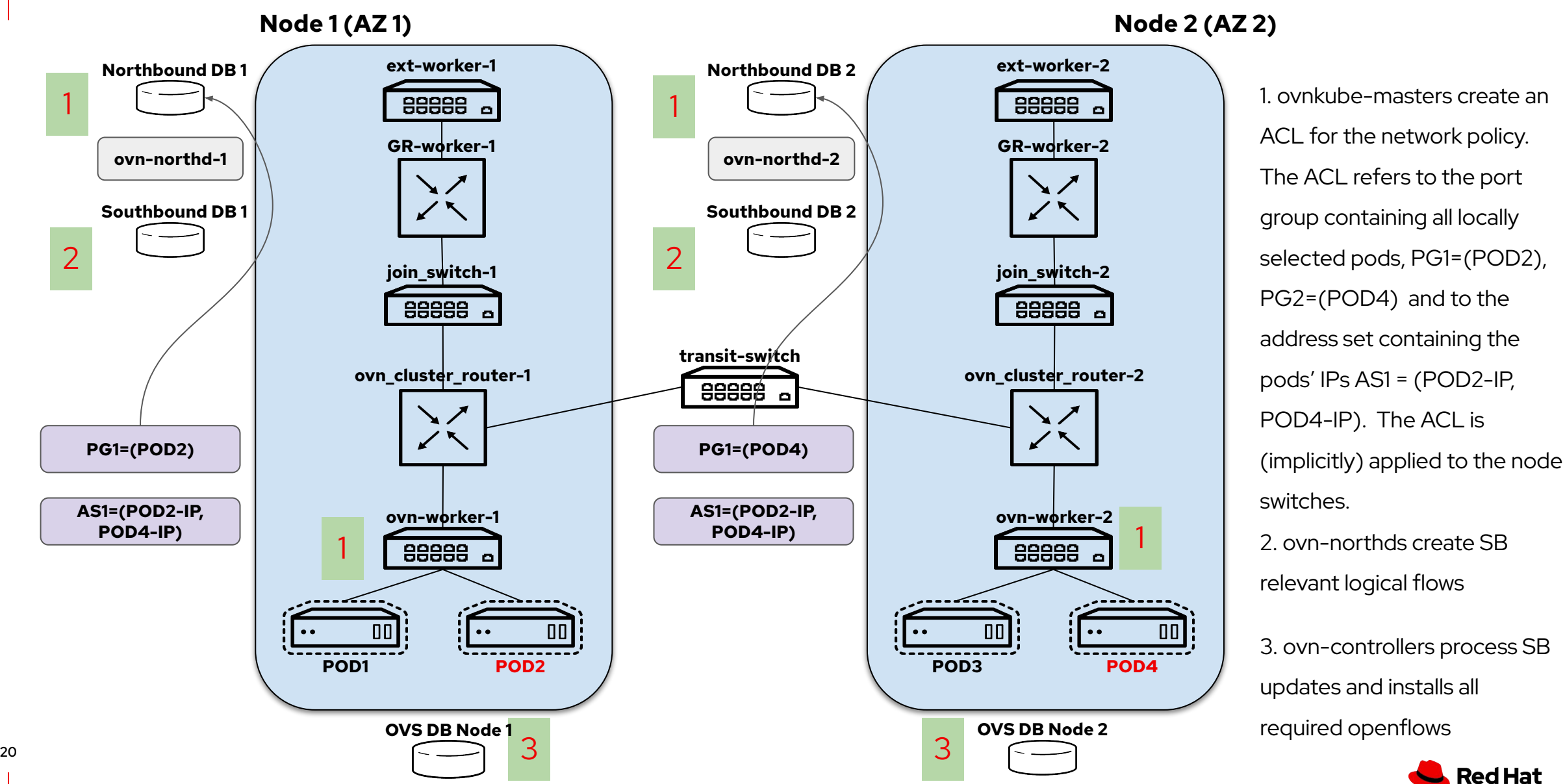

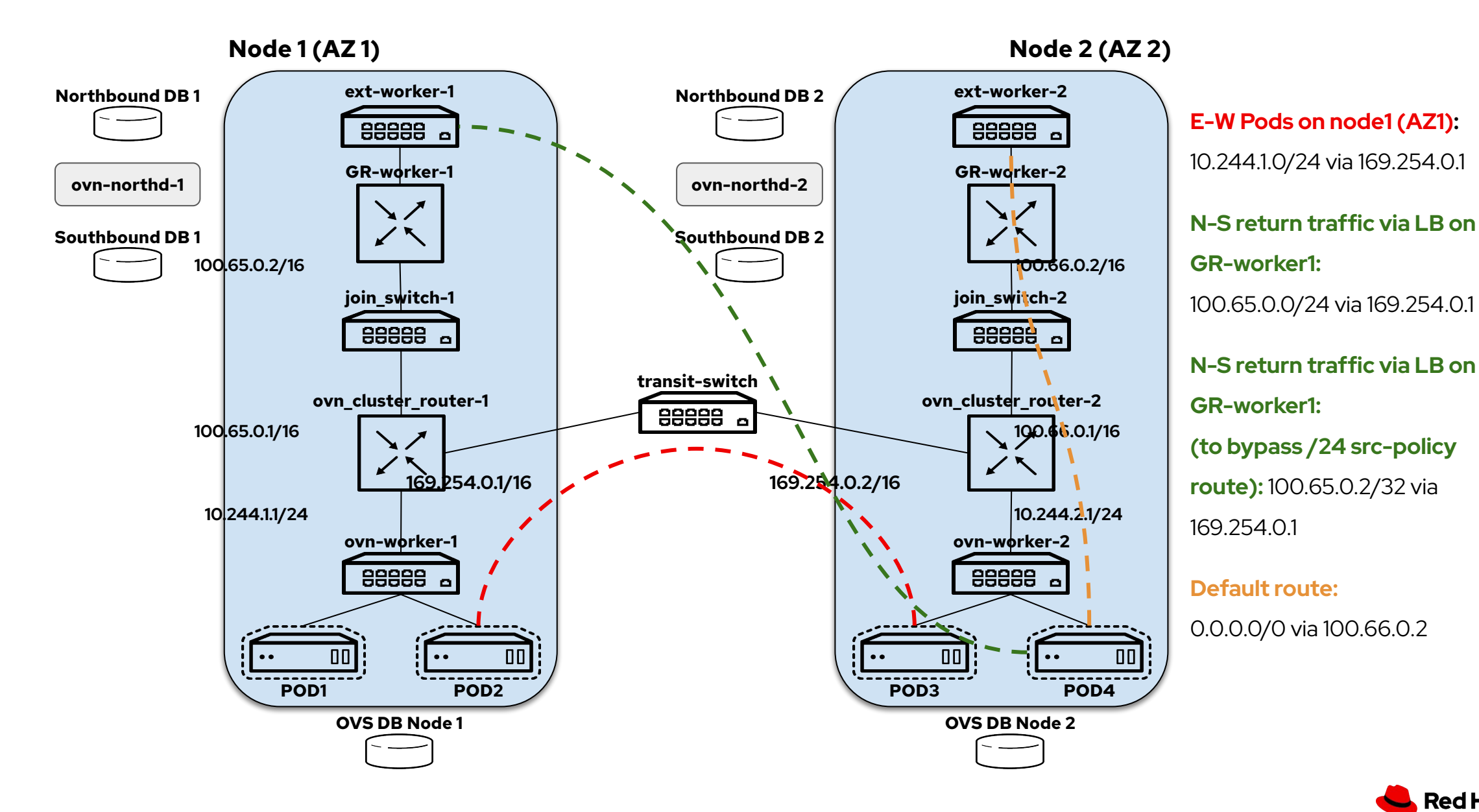

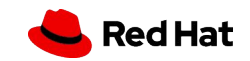

### OVN-K8S multicast (IC)

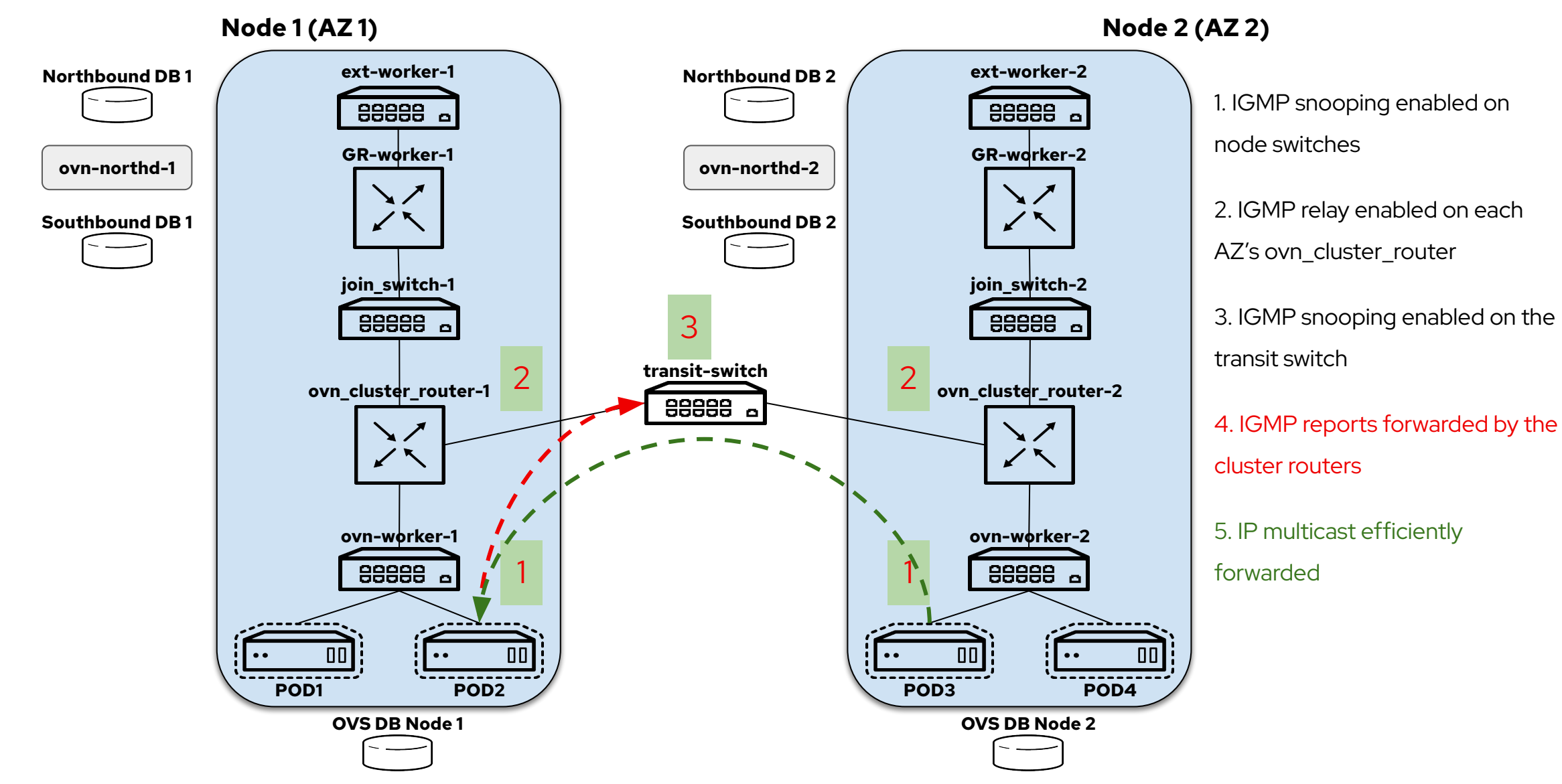

**Red Hat** 

- ovnkube-master should create remote chassis in its zone Southbound database for nodes belonging to other zones.
- ovnkube-master should (in its zone Northbound database)
	- create transit switch
	- transit switch ports for zone nodes and remote nodes
	- connect ovn\_cluster\_router to transit\_switch
	- Add routes in the ovn\_cluster\_router for interconnection

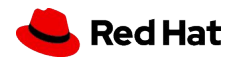

- Centralized service running on the cluster master nodes
- Takes care of subnet allocation, unique id for each node, transit switch subnet allocation, egress ip node allocation etc.
- Doesn't connect to OVN databases.

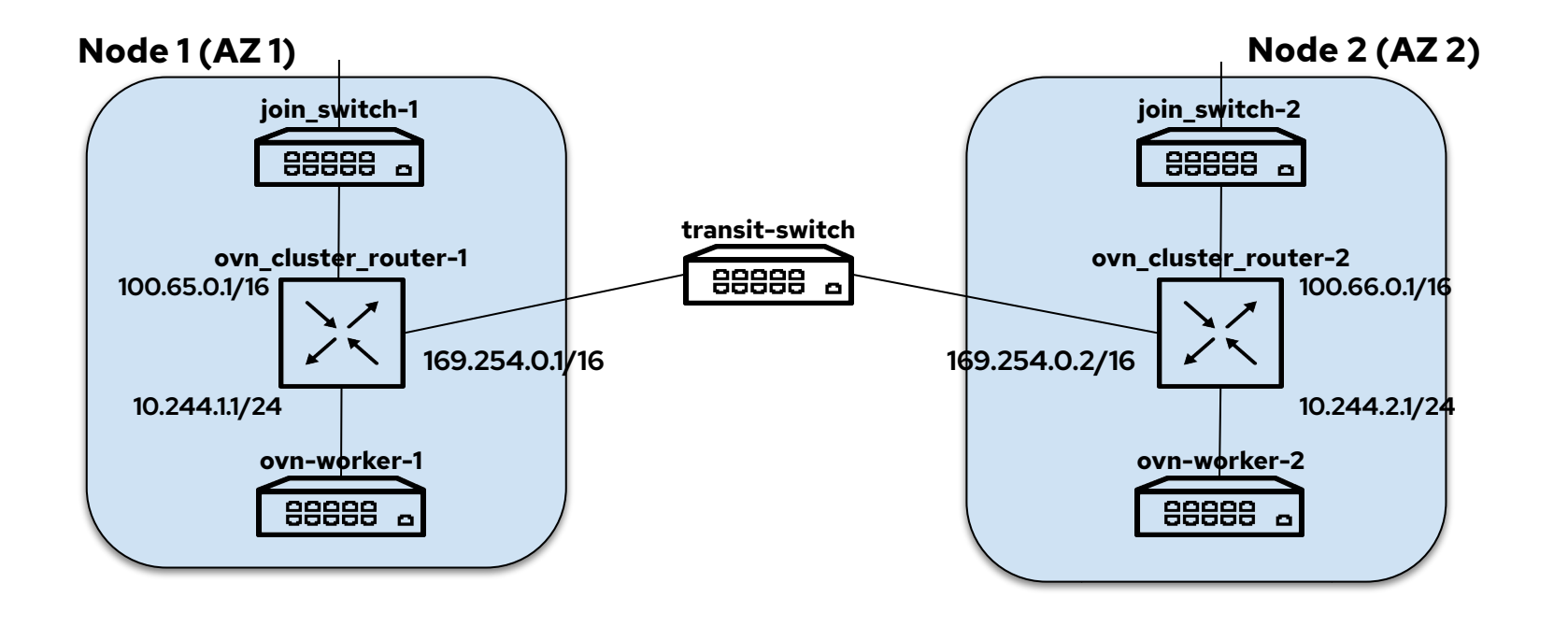

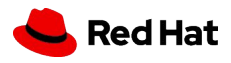

## Preliminary Scale Testing

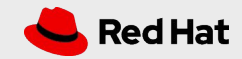

#### Test setup details

- 48 physical machines
	- 64 core Intel(R) Xeon(R) Gold 5218 CPU @ 2.30GHz
	- 187Gi RAM
- Kind kubernetes deployment with ovn-k8s CNI using ovn-kind-heater [1]
- 3 kind nodes (with master role) deployed on 1 physical machine.
- 188 kind worker nodes deployed across 47 physical machines.

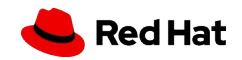

<sup>[1] -</sup><https://github.com/numansiddique/ovn-kind-heater> [https://github.com/numansiddique/kind/tree/join\\_support\\_v3](https://github.com/numansiddique/kind/tree/join_support_v3)

- Kubelet-density light test using kube-burner
	- Creates 250 pods per node. Total pods 250 \* 188 = 47000
	- Measures P99, P95, MAX and AVG time taken for the pods to be in Ready state.
- Memory and CPU utilization metrics using kube-prometheus.

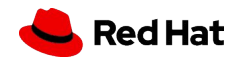

ovn-k8s master deployment resources

- ovnkube-master deployment
	- Deployed on 3 master nodes
	- Containers
		- ovnkube-master
		- ovn-northd
- ovnkube-db deployment
	- Deployed on 3 master nodes
	- RAFT NB and SB cluster
	- Containers
		- NB ovsdb-server
		- SB ovsdb-server
- ovnkube-node daemonset
	- Deployed on all nodes (3 + 188)
	- Containers
		- ovnkube-node
		- ovn-controller

ovn-k8s interconnect deployment resources

- ovnkube-local daemonset
	- Deployed on all nodes (3 + 188)
	- Containers
		- ovnkube-local-master
		- ovn-northd
		- NB ovsdb-server
		- SB ovsdb-server
		- ovnkube-node
		- ovn-controller

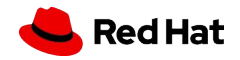

## ovn-k8s upstream and ovn-k8s ic

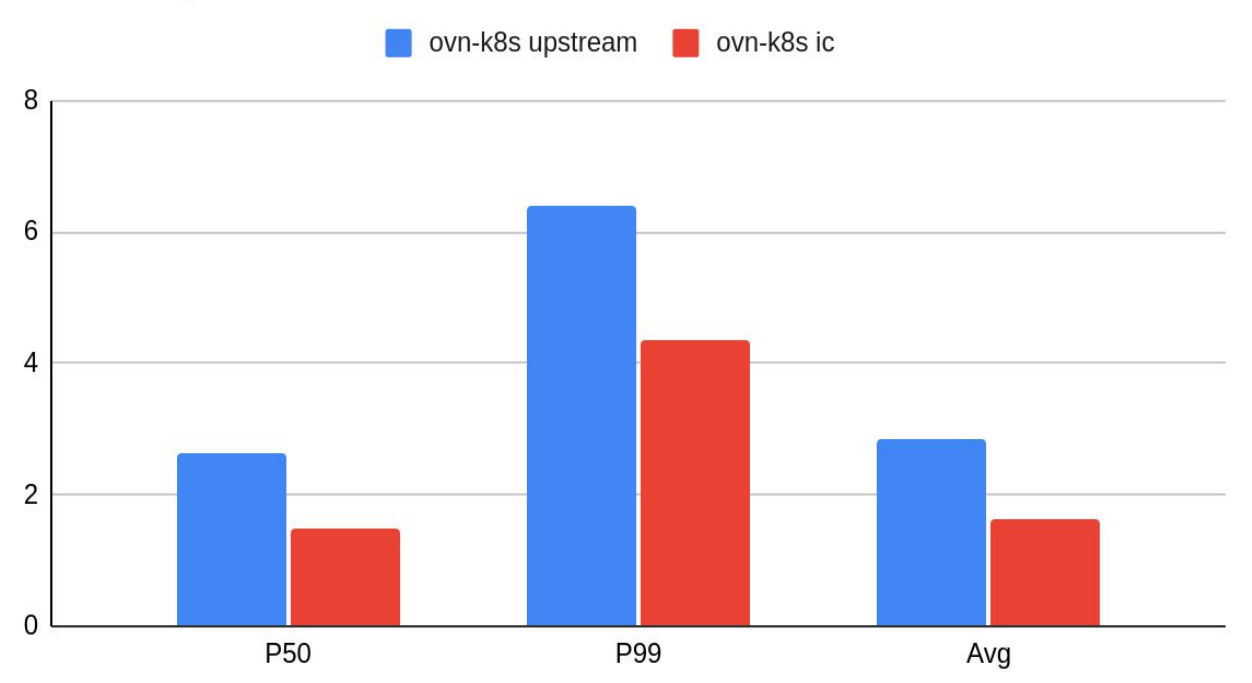

Containers Ready (in seconds)

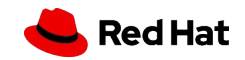

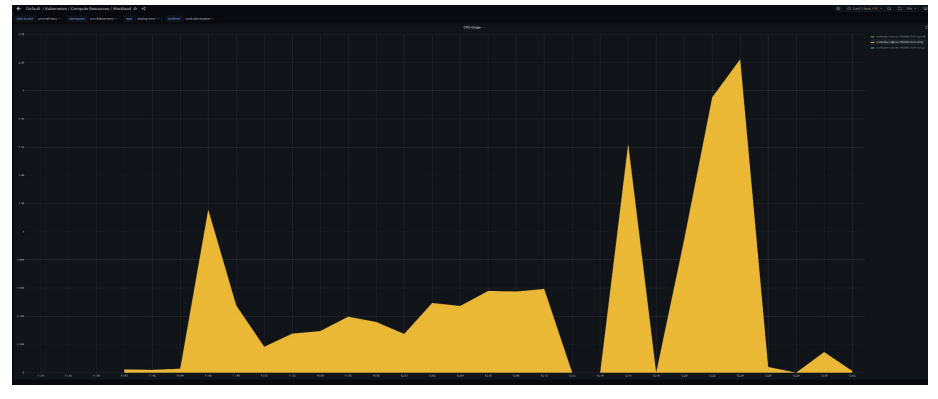

ovnkube-master pod CPU ~ 2.2

30

## ovnkube-master pod has

- ovnkube-master container
- ovn-northd container
- Runs only on master nodes (3 nodes)

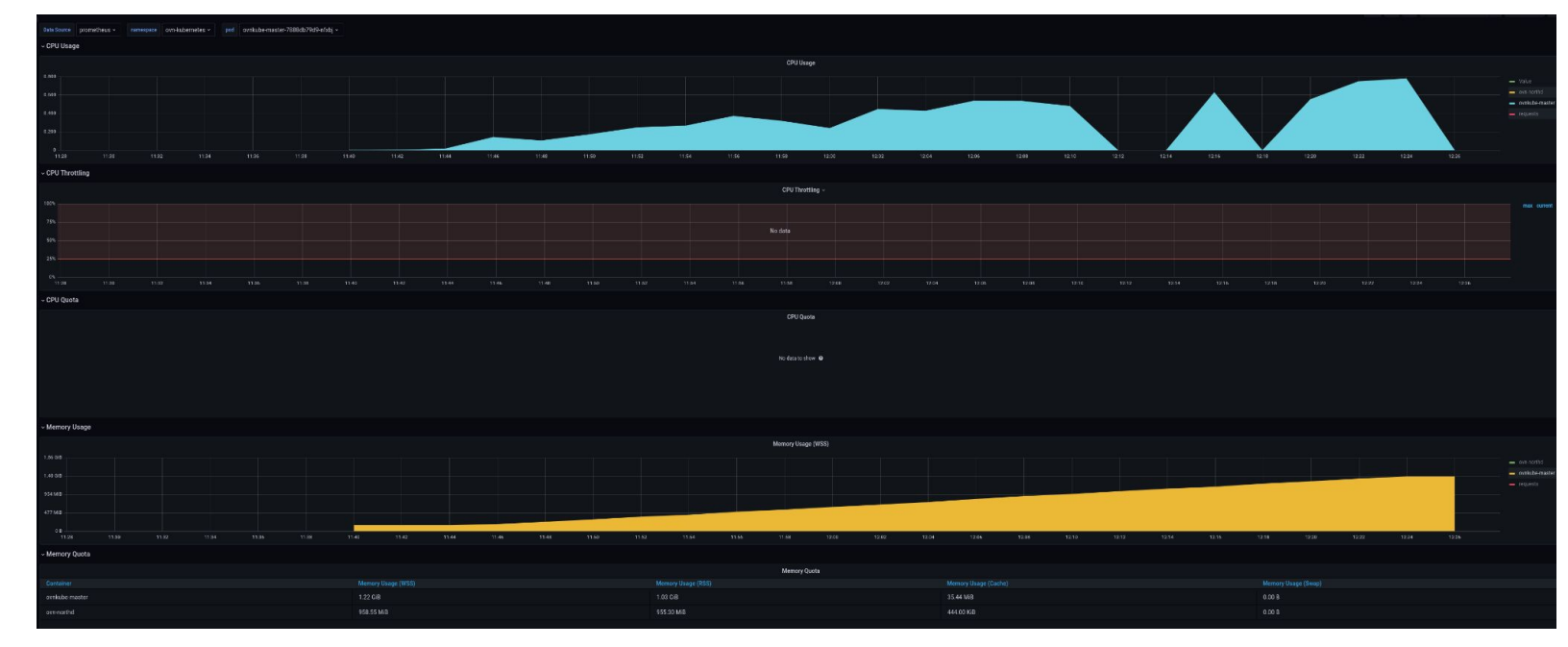

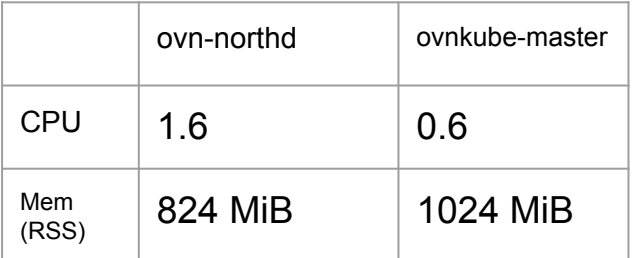

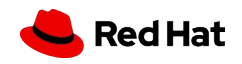

31

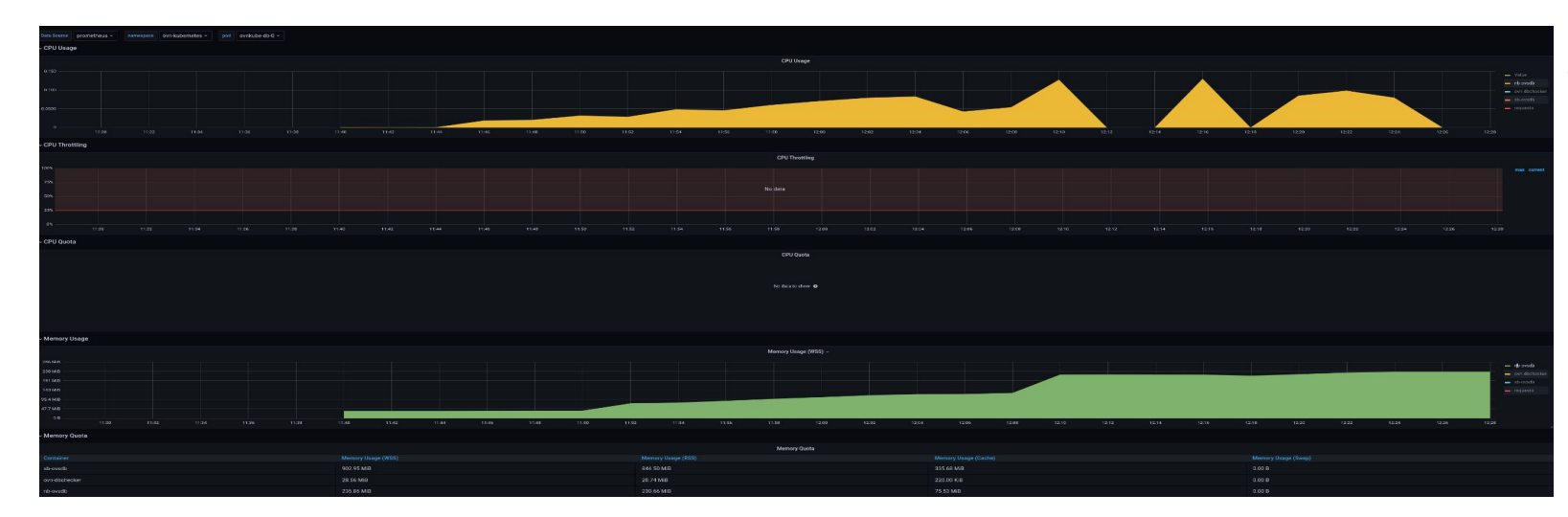

## ovnkube-db pod has

- Northbound ovsdb-server
- Southbound ovsdb-server

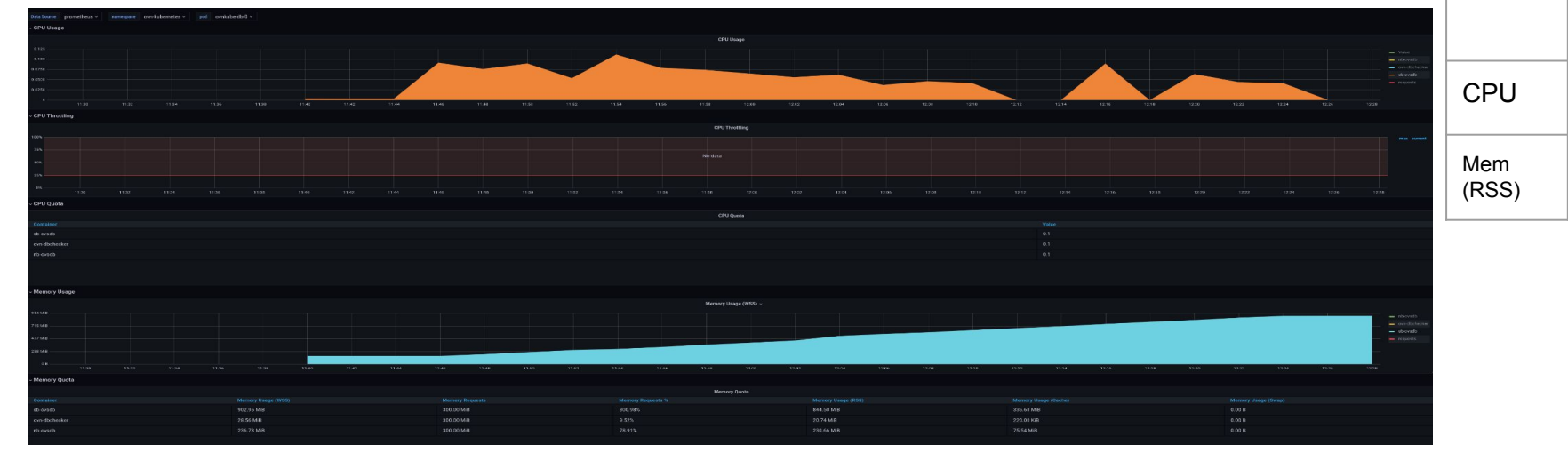

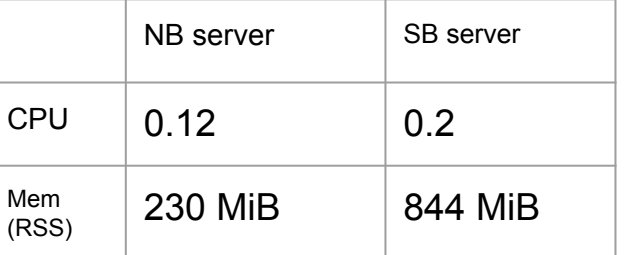

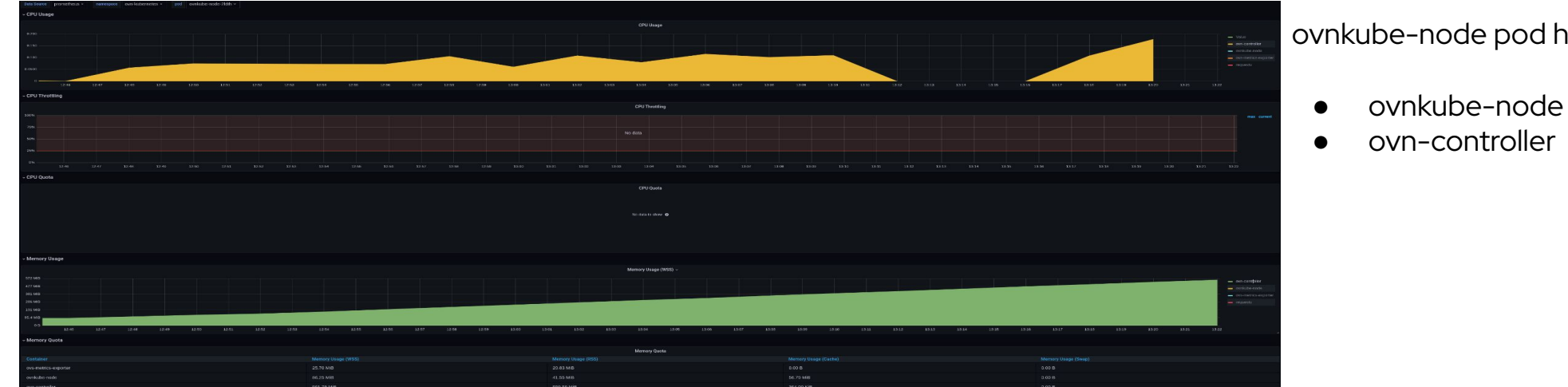

## ovnkube-node pod has

- 
- 

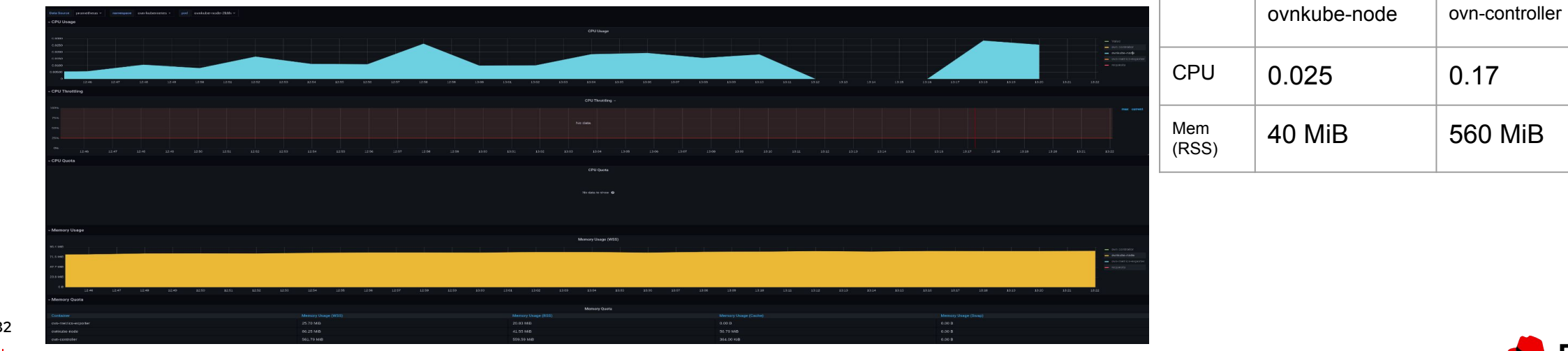

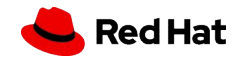

## ovn-k8s ic deployment: ovnkube local pod usage

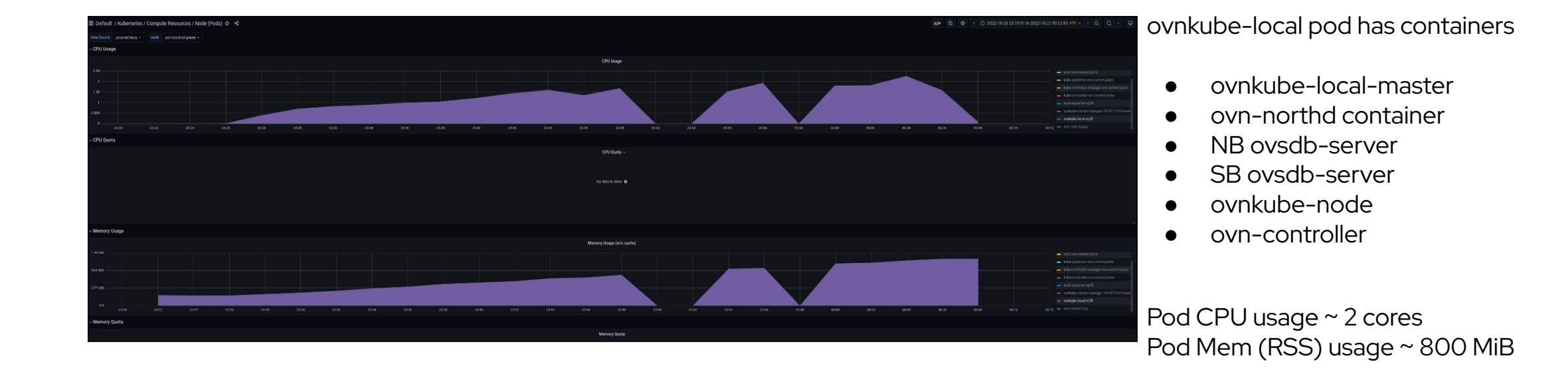

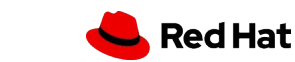

## ovn-k8s ic deployment: ovnkube local pod usage (in detail)

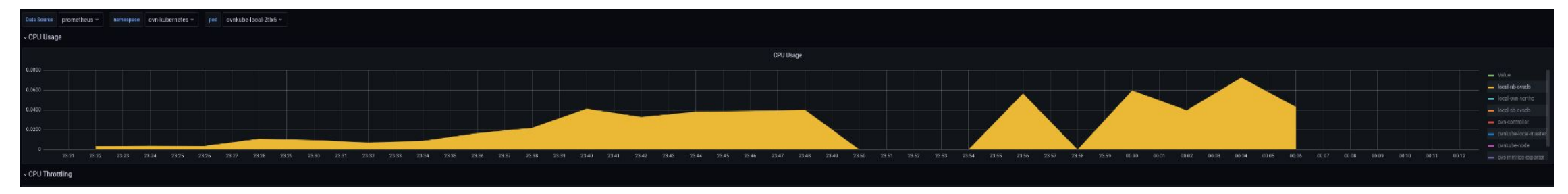

## NB ovsdb-server CPU ~ 0.06

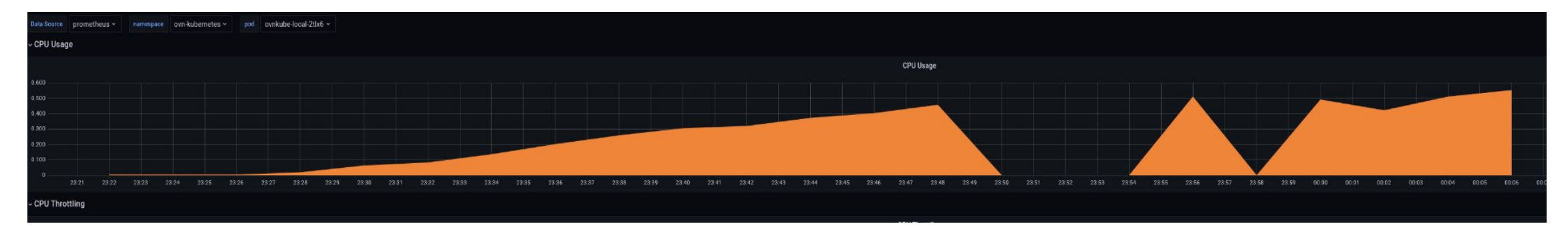

SB ovsdb-server CPU ~ 0.5

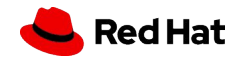

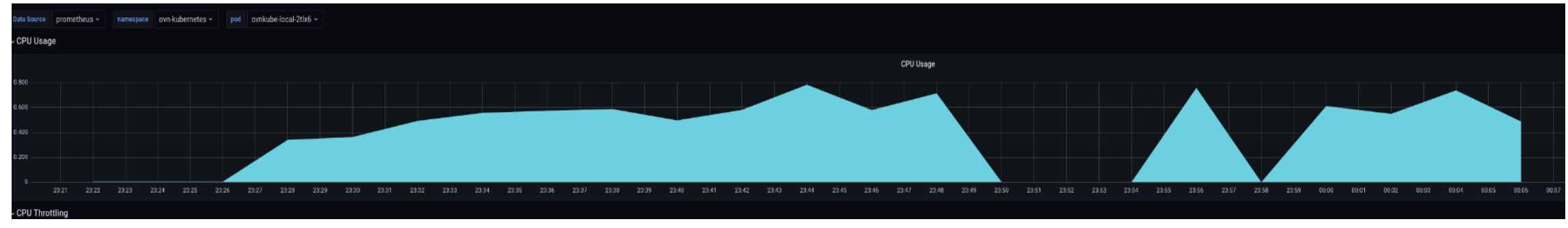

## ovn-northd CPU  $\sim$  0.8

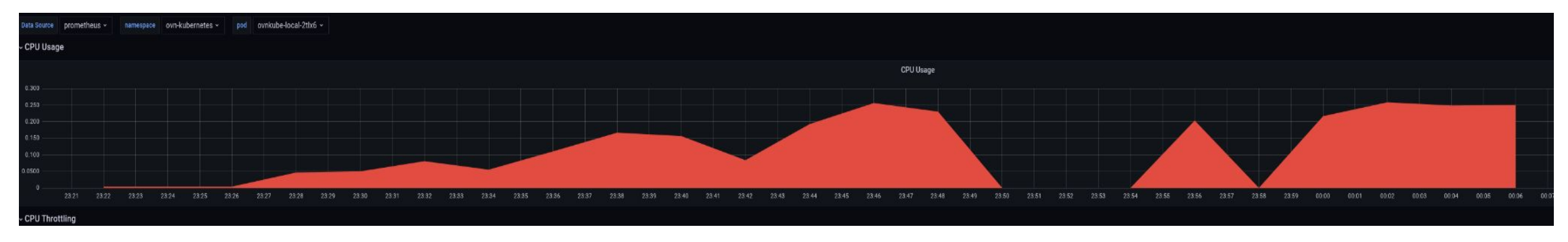

ovn-controller CPU ~ 0.25

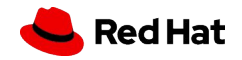

## ovn-k8s ic deployment: ovnkube local pod usage (in detail)

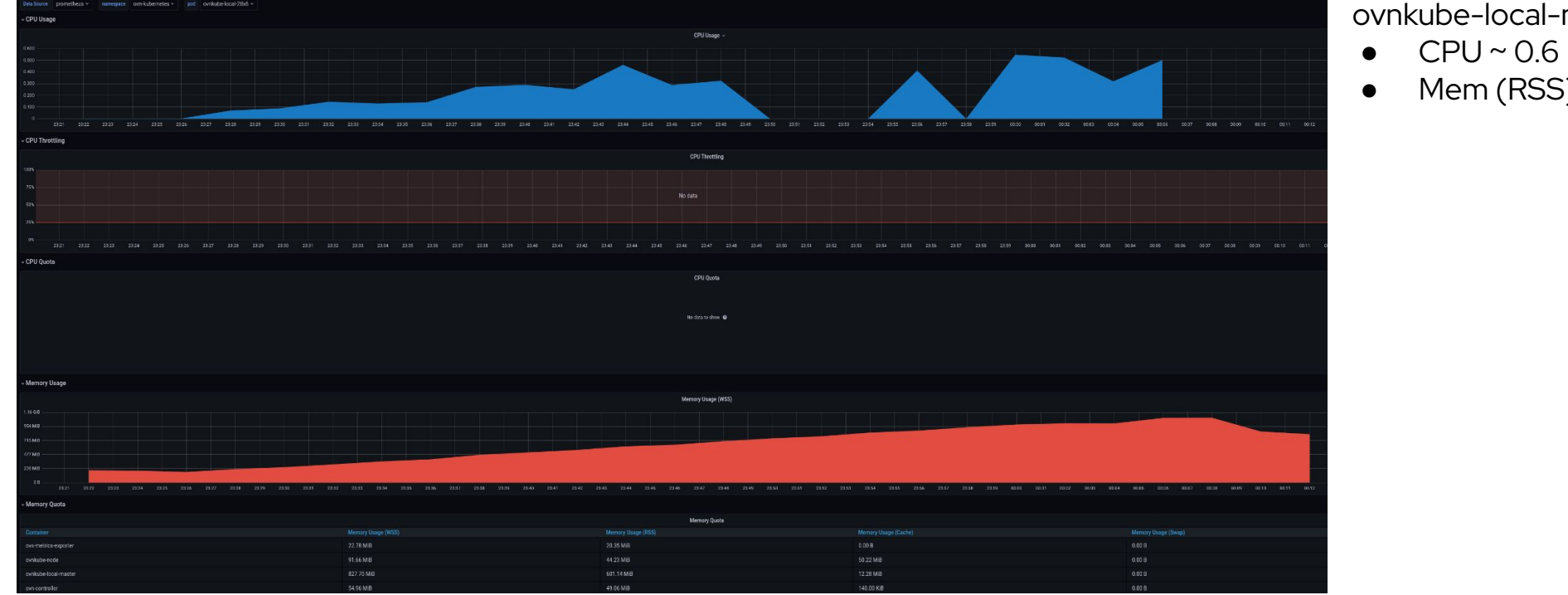

## ovnkube-local-master

 $\bullet$  Mem (RSS) ~ 600 MiB

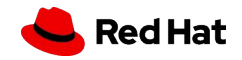

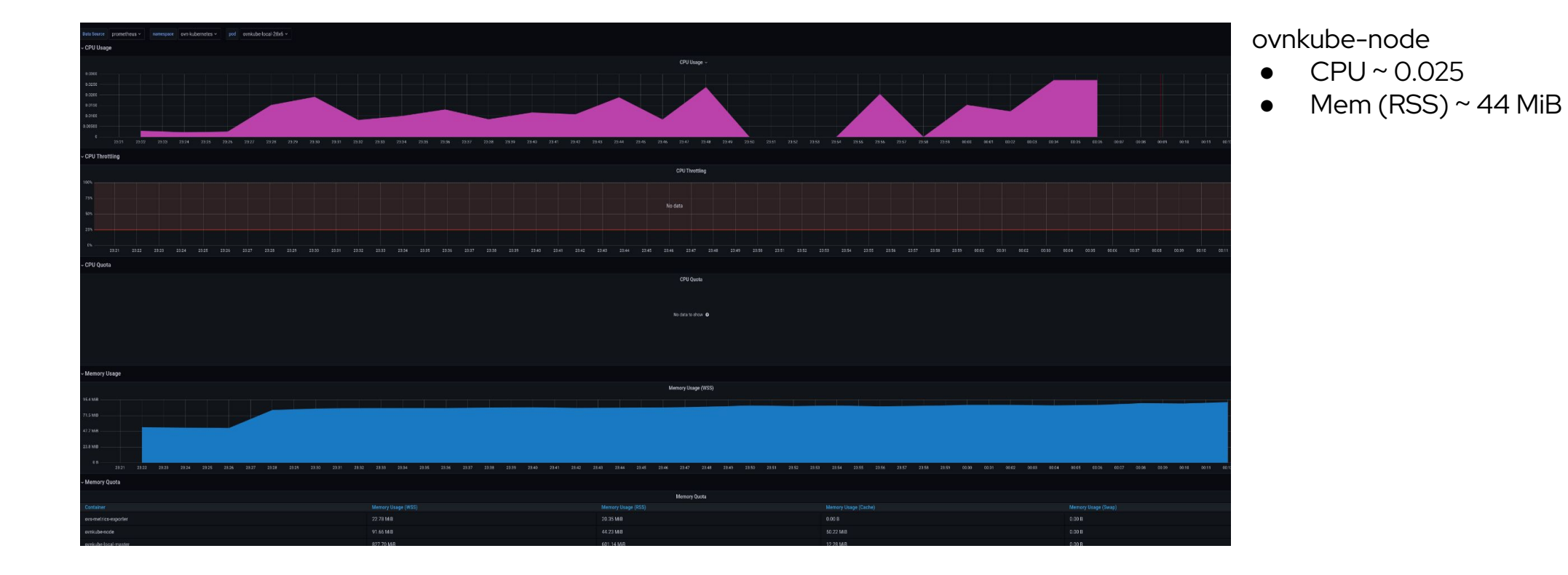

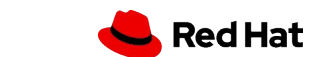

#### Service comparison

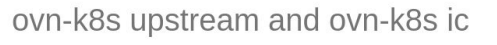

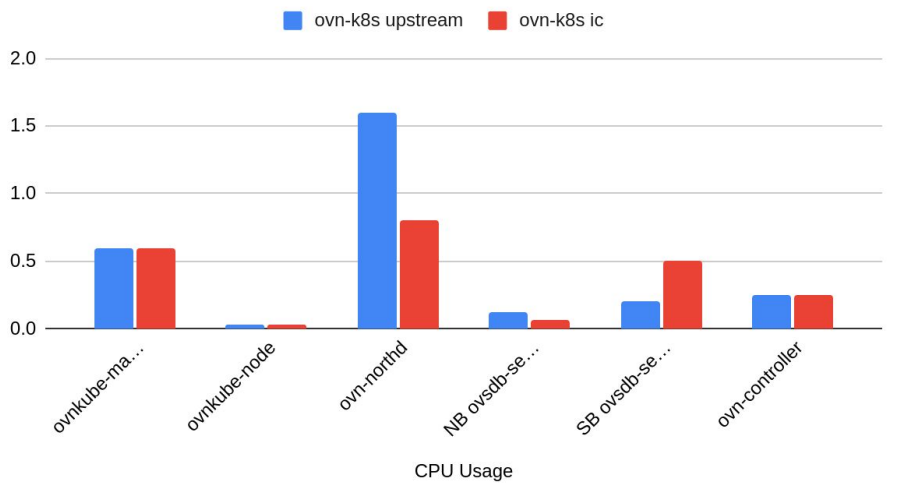

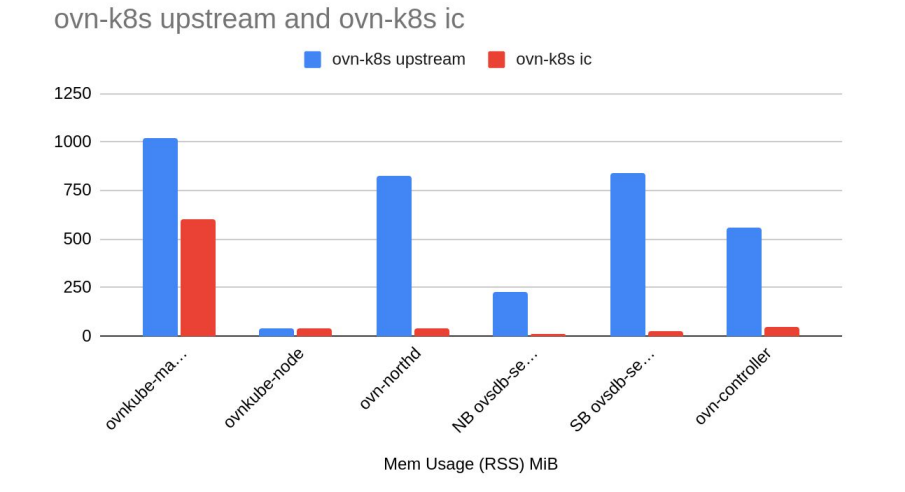

(Recap) ovn-k8s master deployment

- ovnkube-master, ovn-northd and DB servers runs only on master (3) nodes.
- ovnkube-node and ovn-controller runs on all nodes

ovn-k8s IC deployment

● All the services run on all nodes.

**Red Hat** 

### Service comparison

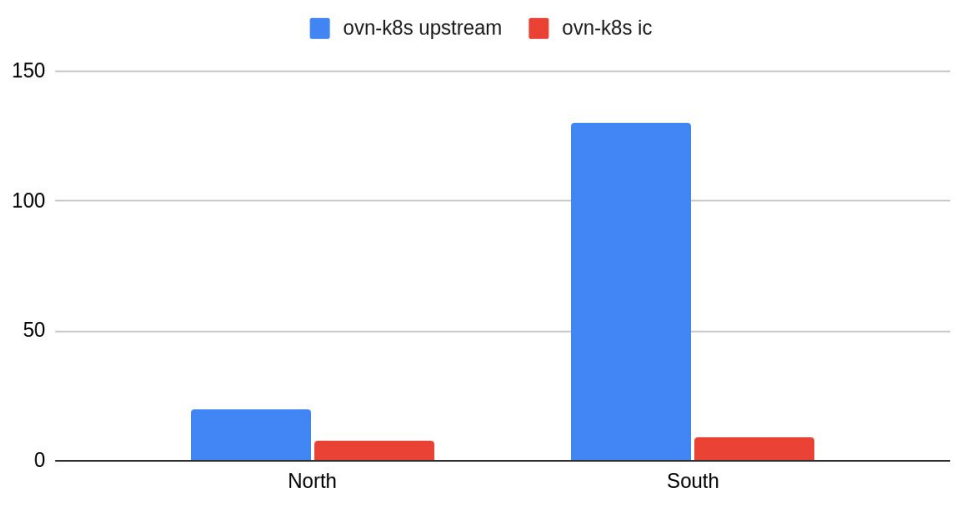

DB Size (MiB)

(Recap) ovn-k8s master deployment

- ovnkube-master, ovn-northd and DB servers runs only on master (3) nodes.
- ovnkube-node and ovn-controller runs on all nodes

ovn-k8s upstream and ovn-k8s ic

ovn-k8s IC deployment

● All the services run on all nodes.

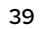

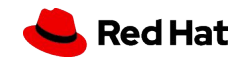

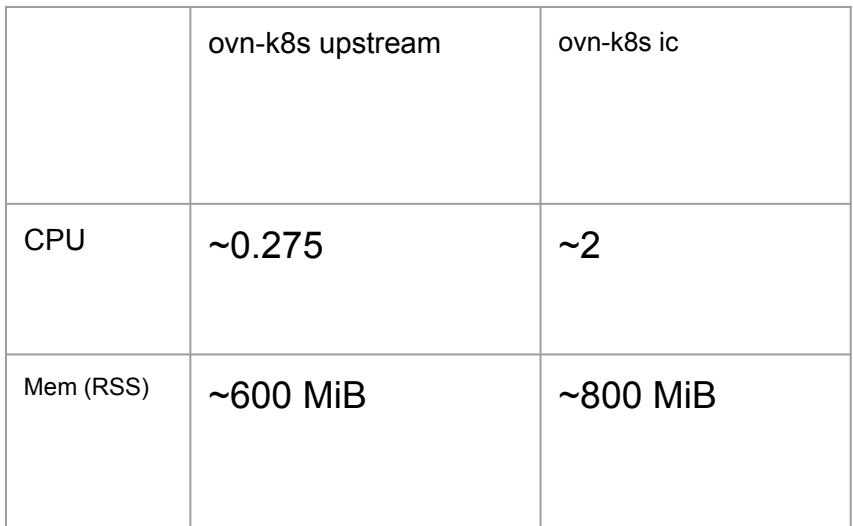

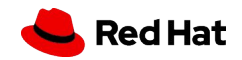

## **Conclusions**

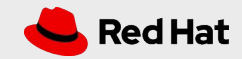

#### IC Cons

- Data duplication some cluster wide OVN configuration will have to be duplicated in every per node database. Overall more data stored across the cluster
- Slight increase of the worker node CPU and memory usage
- Will require refactoring OVN-k8s debugging tools ovnkube-trace will need to now work across multiple databases
- It ties ovn-kubernetes to the switch per node topology

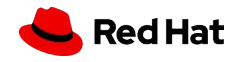

### IC Pros

- Decentralized architecture, simplifying the deployment (no DBs in RAFT)
- Improved e2e latency when bringing up PODs (~30% average and P99 latency reduction)
- Improved resource usage on the central nodes (RSS/CPU needed for ovn-northd/NB/SB)
- No effort needed when developing new OVN-k8s features, allowing "hybrid" deployments:
	- o group multiple nodes in the same availability zone to share the worker resource increase hit

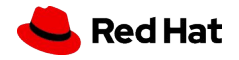

## Questions?

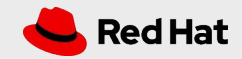